# **Prova P1 Disciplina: Organização de Computadores**

# **Professor: Ney Laert Vilar Calazans**

Aluno: 14/setembro/2017

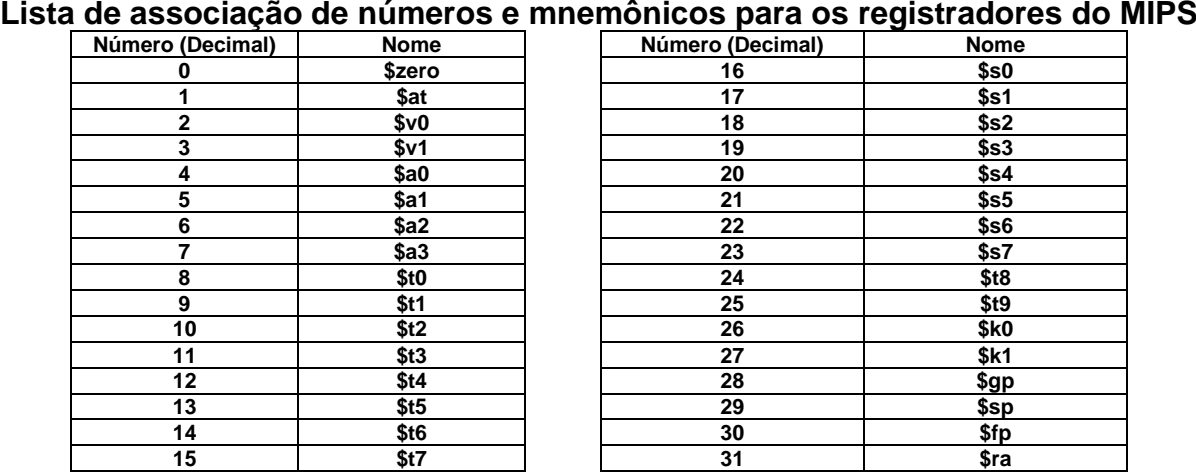

1. (4,0 pontos) Montagem/Desmontagem de código objeto. Abaixo se mostra uma listagem gerada pelo ambiente MARS como resultado da montagem de um programa. Pede-se que se substituam as triplas interrogações pelo texto que deveria estar em seu lugar (existem 8 triplas ???). Em alguns casos, isto implica gerar código objeto, e/ou gerar código intermediário e/ou gerar código fonte. Caso uma instrução a ser colocada no lugar das interrogações seja um salto, expresse na área do código fonte/intermediário o exato endereço para onde ela salta (em hexa e/ou com o rótulo associado à linha).

**Dica 1: Dêem muita atenção ao tratamento de endereços e rótulos. Dica 2: Tomem muito cuidado com a mistura de representações numéricas: hexa, binário, complemento de 2, etc.**

**Obrigatório: Mostre os desenvolvimentos para obter os resultados, justificando.**

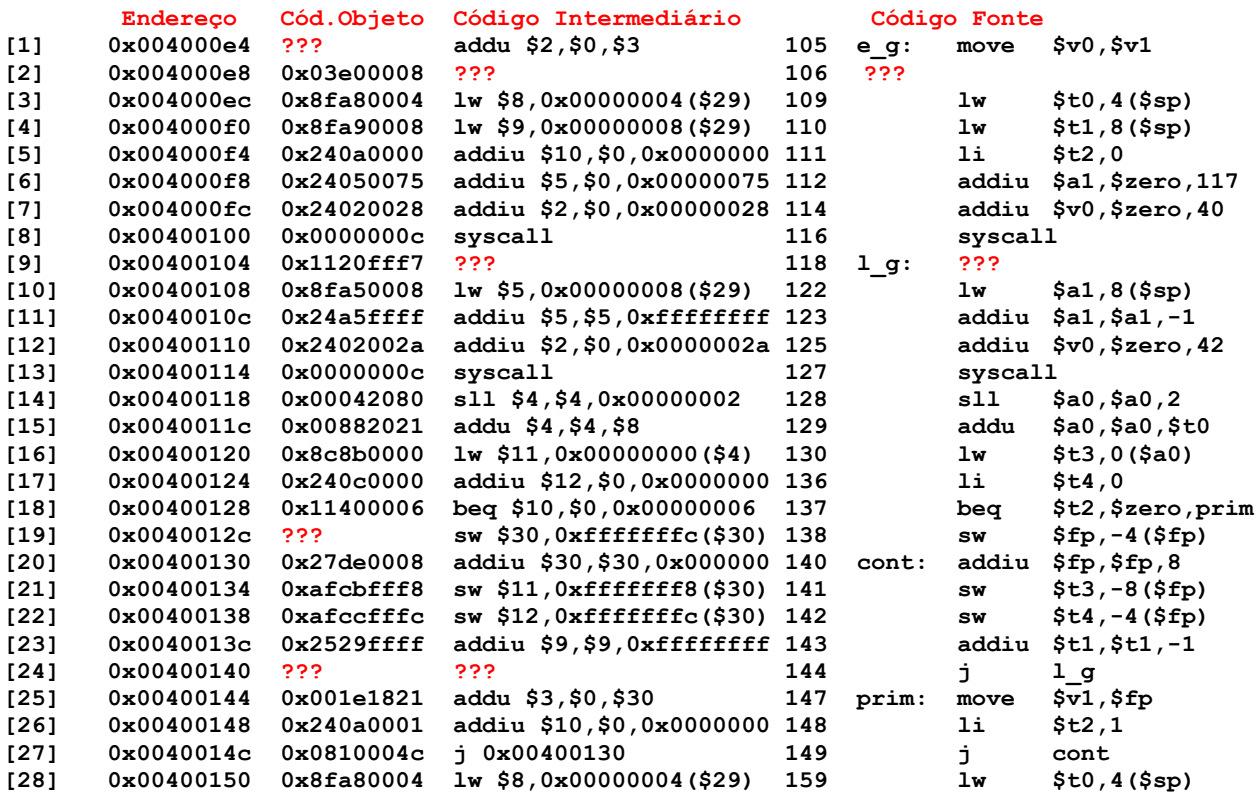

2. (3,0 pontos) O programa em linguagem de montagem do MIPS abaixo faz um processamento bem específico. (a) Descreva em uma frase o que este trecho de código faz, do ponto de vista semântico. (b) Este programa escreve algo na memória de dados do processador? Caso afirmativo, diga em que posição de memória escreve e que valores escreve.

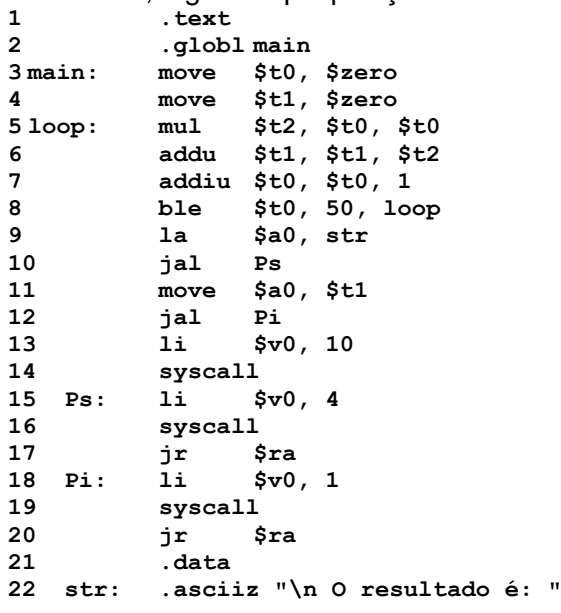

- 3. (3,0 pontos) No programa da Questão 2 existem diversas linhas que contêm pseudoinstruções. Algumas destas são bem conhecidas e foram usadas em aulas práticas, mas existe exatamente uma que não foi discutida, denominada **ble** (*branch if less or equal to*, **salta se menor ou igual a**). Em relação a esta nova pseudo-instrução, pede-se:
	- a) Justifique porque se trata de uma pseudo-instrução e não de uma instrução;
	- b) Traduza esta pseudo-instrução para uma ou para uma sequência de instruções do MIPS que são equivalentes a ela.

# **Prova P1 Disciplina: Organização de Computadores Professor: Ney Laert Vilar Calazans**

Aluno: 14/setembro/2017

# **Gabarito**

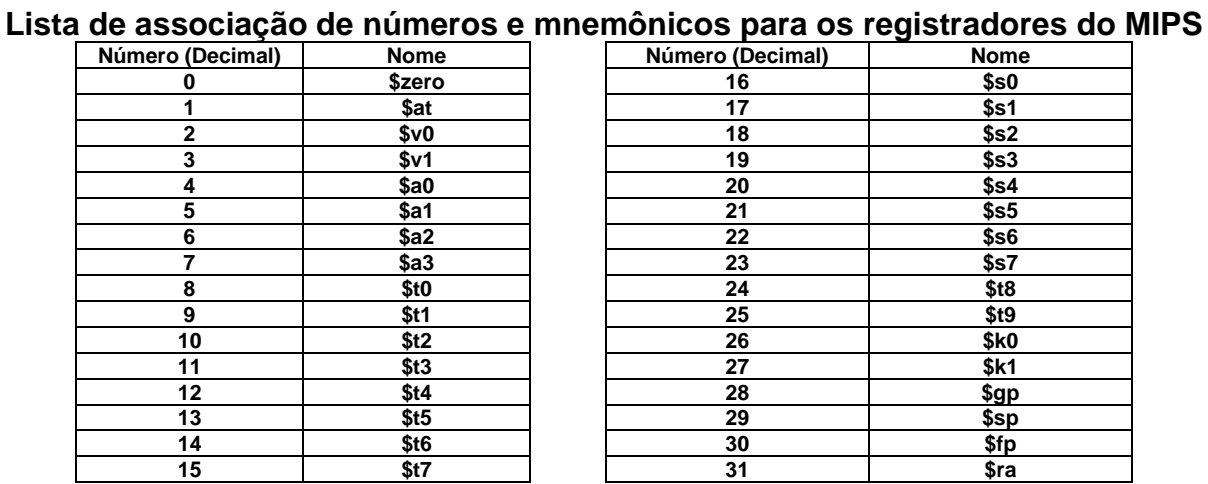

1. (4,0 pontos) Montagem/Desmontagem de código objeto. Abaixo se mostra uma listagem gerada pelo ambiente MARS como resultado da montagem de um programa. Pede-se que se substituam as triplas interrogações pelo texto que deveria estar em seu lugar (existem 8 triplas ???). Em alguns casos, isto implica gerar código objeto, e/ou gerar código intermediário e/ou gerar código fonte. Caso uma instrução a ser colocada no lugar das interrogações seja um salto, expresse na área do código fonte/intermediário o exato endereço para onde ela salta (em hexa e/ou com o rótulo associado à linha).

**Dica 1: Dêem muita atenção ao tratamento de endereços e rótulos.**

**Dica 2: Tomem muito cuidado com a mistura de representações numéricas: hexa, binário, complemento de 2, etc.**

**Obrigatório: Mostre os desenvolvimentos para obter os resultados, justificando.**

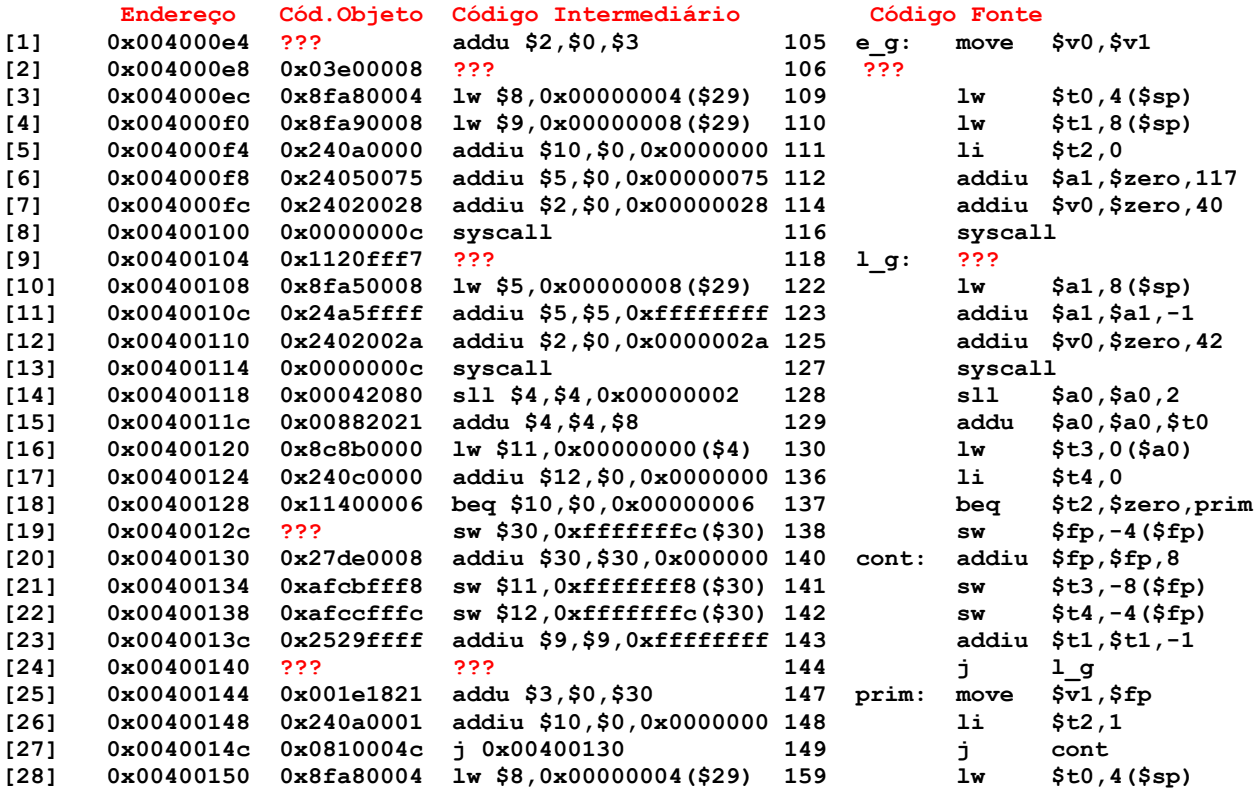

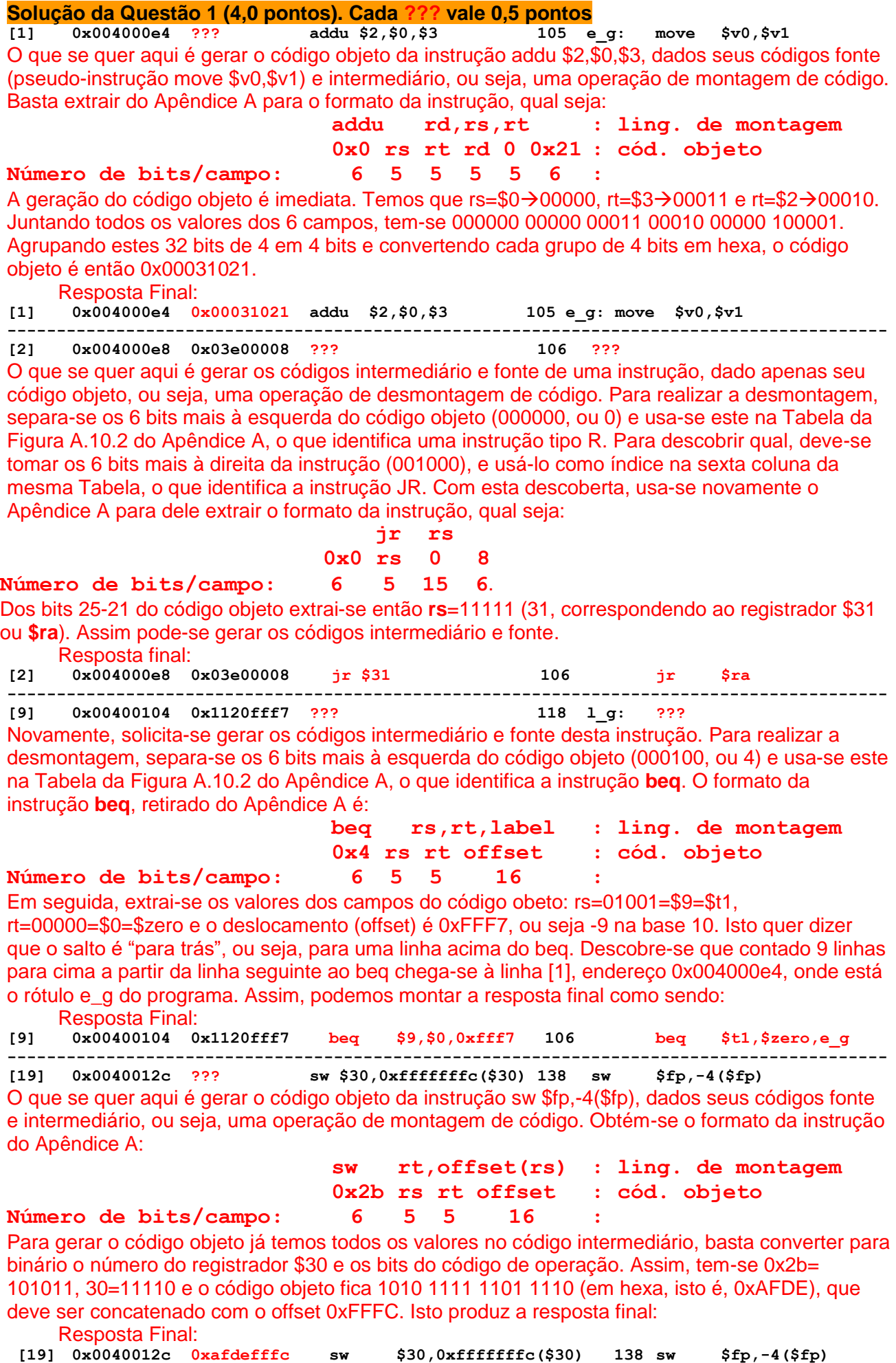

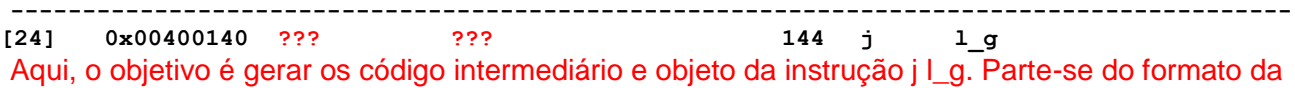

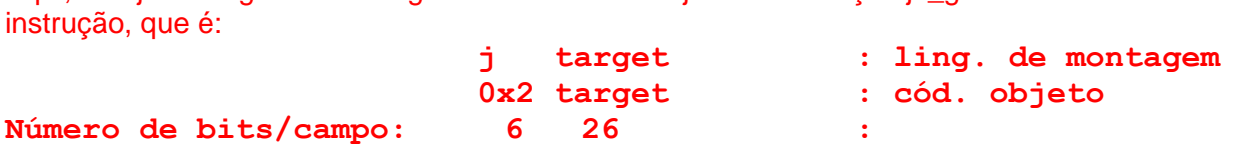

Notando-se que target é um pseudo-endereço, e partindo-se do endereço completo associado ao rótulo l\_g (linha [9] do trecho, endereço 0x00400104), pode-se gerar os 26 bits do pseudoendereço removendo os 4 bits mais significativos e os 2 menos significativos do endereço original, o que dá, em binário, 0000 0100 0000 0000 0001 0000 01. Concatenando a esquerda destes 26 bits o código de operação convertido para binário tem-se os 32 bits do código objeto, qual seja, 000010 0000 0100 0000 0000 0001 0000 01. Agrupando estes de 4 em 4 e convertendo tudo para hexadecimal tem-se 0x08100041, o código objeto da instrução. A resposta final é então: Resposta Final:

**[24] 0x00400140 0x08100041 j 0x00400104 144 j l\_g**

### **Fim da Solução da Questão 1 (4,0 pontos)**

2. (3,0 pontos) O programa em linguagem de montagem do MIPS abaixo faz um processamento bem específico. (a) Descreva em uma frase o que este trecho de código faz, do ponto de vista semântico. (b) Este programa escreve algo na memória de dados do processador? Caso afirmativo, diga em que posição de memória escreve e que valores escreve.

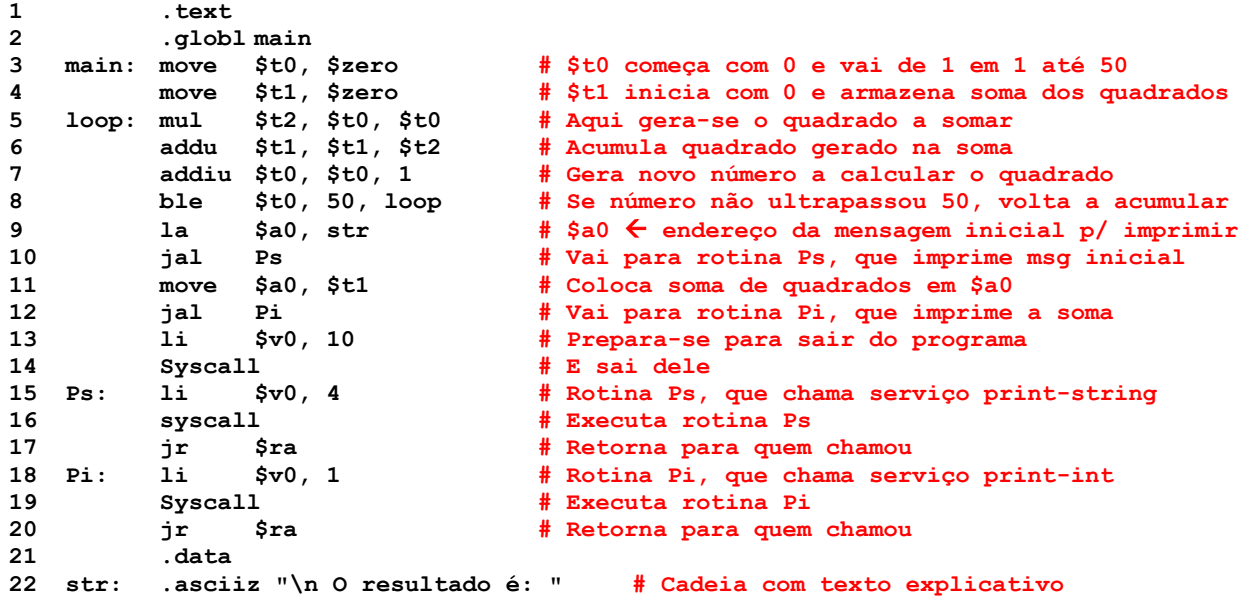

### **Solução da Questão 2 (3,0 pontos)**

- a) Este programa soma os quadrados de todos os naturais entre 0 e 50 e imprime o resultado desta soma.
- b) O programa não escreve nada na memória de dados, notando-se que ele não possui nenhuma das instruções **sw**, **sh** ou **sb**.

#### **Fim da Solução da Questão 2 (3,0 pontos)**

- 3. (3,0 pontos) No programa da Questão 2 existem diversas linhas que contêm pseudoinstruções. Algumas destas são bem conhecidas e foram usadas em aulas práticas, mas existe exatamente uma que não foi discutida, denominada ble (*branch if less or equal to*, **salta se menor ou igual a**). Em relação a esta nova pseudo-instrução, pede-se:
	- a) Justifique porque se trata de uma pseudo-instrução e não de uma instrução;
	- b) Traduza esta pseudo-instrução para uma ou para uma sequência de instruções do MIPS que são equivalentes a ela.

## **Solução da Questão 3 (3,0 pontos)**

- a) Observando a estrutura das instruções de salto condicional (todas que começam com a letra 'b', tais como beq, bne, blez e bgez, estas operam sempre comparando ou dois registradores (caso de beq, bne) ou um registrador com a constante implícita 0 (caso do blez e bgez). A estrutura geral das instruções inclui 4 ou 3 campos, sendo o campo de código da operação (os 6 bits mais à esquerda, um ou dois campos de especificação do(s) registrador(es) e um campo de especificação do deslocamento em 16 bits. Ora, no caso da linha 8 do programa acima a comparação é entre um registrador e uma constante, o que implica que deveria haver mais um campo para conter uma constante, o que implicaria a necessidade de um formato diferente para esta instrução de salto condicional, o que normalmente não é usado em um processador RISC. Observe também que no Apêndice A não existe esta instrução como uma das instruções do MIPS.
- b) Uma forma possível de produzir código equivalente a esta pseudo-instrução é primeiro gerar a constante no registrador temporário do montador (\$at), realizar a comparação com uma instrução do grupo "set if less than", para em seguida realizar o salto condicional. No caso específico em questão, um código que funciona assim é dado abaixo:

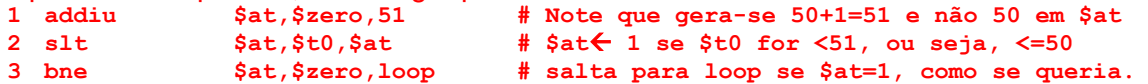

**Fim da Solução da Questão 3 (3,0 pontos)**